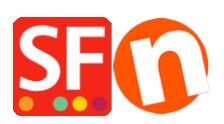

[Base de connaissances](https://shopfactory.deskpro.com/fr/kb) > [Aspect et Personnalisation](https://shopfactory.deskpro.com/fr/kb/design-and-customizations) > [PREMIERS PAS | Est-il possible de](https://shopfactory.deskpro.com/fr/kb/articles/first-steps-is-it-possible-to-create-a-totally-personal-website-design-that-looks-like-no-othe) [créer un design de site totalement personnel et qui ne ressemble à aucun autre ?](https://shopfactory.deskpro.com/fr/kb/articles/first-steps-is-it-possible-to-create-a-totally-personal-website-design-that-looks-like-no-othe)

## PREMIERS PAS | Est-il possible de créer un design de site totalement personnel et qui ne ressemble à aucun autre ?

Boris - 2021-11-18 - [Aspect et Personnalisation](https://shopfactory.deskpro.com/fr/kb/design-and-customizations)

Le look de votre site influe sur votre succès. Avec le logiciel e-commerce ShopFactory vous disposez d'un grand nombre de thèmes professionnels et modernes.Les fonctionnalités de personnalisation pointez-cliquez permettent de personnaliser facilement un thème, tout le monde peut le faire.

**Avant tout,** il faut savoir que tous les modèles dans le logiciel eCommerce ShopFactory sont pré-étudiés et ils n'ont pas été ajoutés par hasard - il y en des dizaines.

**Premier niveau de modification => facile accessible à tous les modifications en WYSIWYG à la souris :**

Vous choisissez **un thème tout fait, et vous changez toutes les couleurs toutes les images prédéfinies** par un simple clic dans le menu "**personnaliser le design**". Vous avez remarqué également que l'on peut **modifier la présentation des pages - des paragraphes et la disposition des produits avec un simple clic.** 

**Il y a des milliers de combinaisons possible etpour ma part je m'en tiendrais à cela.**

Car tout le temps que vous allez investir pour refaire un thème dans sa structure **il vaut mieux l'investir en référencement** - C'est connu ce sont **pas les plus beaux sites qui vendent le plus**. Il faut bien réfléchir et voir les choses à long terme avant de se lancer dans des grosses modifications. **En ecommerce il vaut mieux investir son temps à essayer de vendre plutôt que de refaire des designs.**

## **Deuxième niveau de modification : dans le code**

Il y a dans le logiciel eCommerce ShopFactory des zones d'accès libres au code qui couvrent quasiment l'ensemble de la présentation - il suffit de taper dans le code pour apporter toutes les modifiés en HTML.

**Troisième et dernier niveau de personnalisation** ( reservé aux utilisateurs avancés et aux programmeurs) : **dans la structure**

Le logiciel ecommerce ShopFactory **contrairement à la grande majorités de**

**ses concurrents (plateformes en ligne) c'est une solution ecommerce qui est basée sur votre propre PC. Conséquences tous les fichiers de votre boutique sont quelque part sur votre PC. Il suffit de savoir où et comment les modifier. Donc si vous êtes à l'aise avec le HTML et le CSS vous pouvez utiliser le guide réservé aux développeurs (plus de 100 pages** ) qui va vous permettre de complètement désosser les thèmes pré-définis et les remonter à votre manière à vous.

En résummé ShopFactory offre les fonctionnalités suivantes :

- Choisir parmi un grand nombre de thèmes professionnels et modernes, télécharger d'autres thèmes en ligne.

- Chaque thème est entièrement personnalisable.

- Beaucoup de thèmes acceptent le flash pour améliorer le look et la personnalisation.
- Sélectionner un thème de page indépendamment du thème de la boutique.
- Utiliser différents thèmes de page pour les différentes pages.
- Choisir différents thèmes d'affichage des produits pour les différentes pages.
- Choisir parmi différents styles de navigation.

- Personnalisation facile avec la fonctionnalité pointez-cliquez – sans connaissance en programmation vous pouvez complètement changer l'apparence du thème de votre boutique en quelques instants.

- Personnalisation facile des styles de navigation avec la fonctionnalité pointez-cliquez.
- Remplacement facile des images du thème avec la fonctionnalitépointez-cliquez.
- Redimensionnement automatique d'images et gestion de la transparence pour les images de thèmes et de produits..
- Création automatique de vignettes pour les images avec lien vers l'image plus grande.
- Inclure du code HTML.
- Gestion automatique des pages liées (les liens de pages et de produits sont ajustés si la page est déplacée ou effacée).

- Accès au code HTML pour créer son propre thème.

- Recherche PHP avec affichage des résultats en AJAX pour intégrer les résultats dans le thème de la boutique.

- Passerelle de traitement de commandes intégrées en AJAX pour être intégrée dans le thème de la boutique.

Avec ShopFactory Gold, vous pouvez sauvegarder des thèmes personnalisés comme un nouveau site ou une nouvelle page par défaut.

Tous les thèmes des boutiques peuvent être modifiés en dehors de l'éditeur de thème intégré dans le logiciel Ainsi, deux boutiques ne se ressemblent jamais. Même si vous n'avez aucune connaissance en programmation web. Les thèmes de boutiques sont également un bon point de départ pour réaliser ce dont vous avez besoin, et démontrent l'extrême flexibilité des thèmes réalisés par les développeurs ShopFactory.